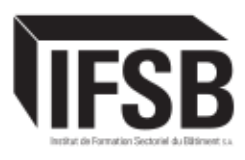

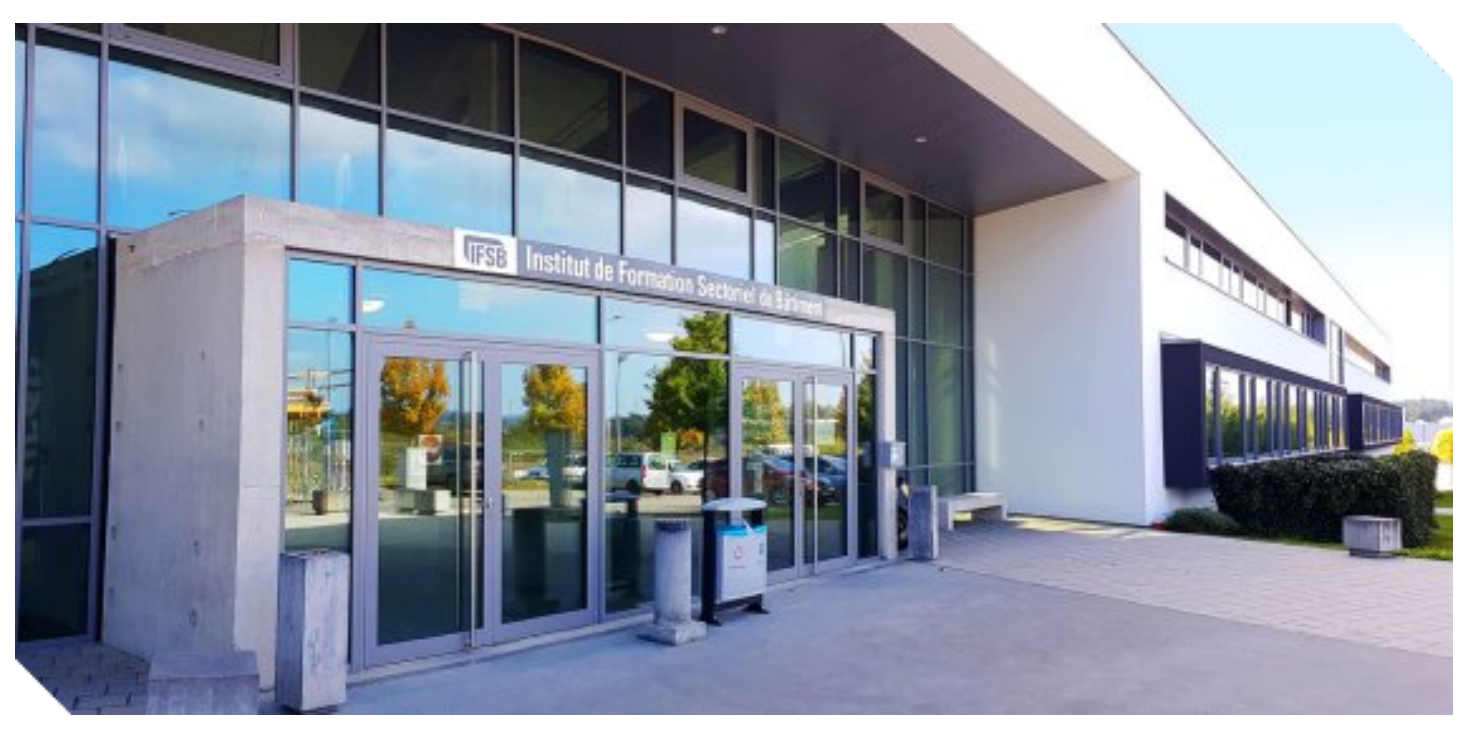

# ANALYSE DE CYCLE DE VIE D'UN BÂTIMENT

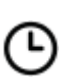

#### Durée **8 heures**

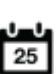

Date début prochaine session **12/06/2024**

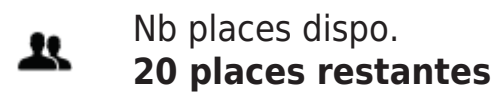

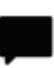

Langue **FR**

## **LIEU DE LA FORMATION**

IFSB Bettembourg **Référence** : M4203 **Effectif max** : 20 participants **Quand** : Selon le planning de l'IFSB **Rythme** : Journée complète **Langue** : FR **Tarif** : 475,00 € HTVA

### **ACCÈS AU LIEU DE FORMATION** INSTITUT DE FORMATION SECTORIEL

DU BATIMENT SA.

#### **PUBLIC CIBLÉ**

- Concepteurs ingénieurs, architectes, Project managers, bureaux de contrôle.
- Maîtres d'ouvrage et promoteurs.
- Entreprises de construction.

#### **OBJECTIF**

- Comprendre les principes fondamentaux de l'Analyse de Cycle de Vie (ACV) et son application dans le domaine de la construction.
- Identifier les principales étapes de l'ACV et les données requises pour mener une analyse complète.

• Entraînement sur l'ACV à travers un exemple concret afin d'acquérir les compétences et la confiance nécessaires pour mener une première ACV sur un projet.

• Apprendre à interpréter les résultats de l'ACV et à utiliser ces informations pour prendre des décisions informées en matière de conception et de gestion de projet.

#### **CONTENU DE LA FORMATION**

Module 1 : Introduction à l'Analyse de Cycle de Vie (ACV)

- Définition, objectifs et enjeux de l'ACV.
- Différentes phases de l'ACV et son intégration dans un projet de construction.
- Cadre règlementaire et normatif.
- Module 2 : Principes Fondamentaux de l'ACV
- Approche du cycle de vie et les modules A-D.
- Les différents indicateurs environnementaux.

• Choix méthodologiques : unité fonctionnelle, période de référence, périmètre d'étude, éléments de construction, analyse statique/dynamique.

• Hypothèses et sources d'incertitude (phase de projet, valeurs génériques, carbone biogénique).

- Module 3 : Collecte de données pour l'ACV
- Identification des données nécessaires.
- L'inventaire des matériaux (Bill of Quantities).
- Les bases de données disponibles et comment lire une déclaration environnementale de produit (DEP).
- Les autres données (transport, chantier, remplacement, énergie).
- Utilisation de logiciels spécialisés pour faciliter la collecte et l'analyse des données.

Module 4 : Elaboration d'une ACV

- Structuration d'un modèle d'ACV.
- Exemple de calcul de l'empreinte carbone d'un élément structurel.
- Module 5 : Exemple Pratique de Calcul de l'ACV
- Application des concepts et des outils appris précédemment à un petit projet de construction concret.
- Élaboration par les participants d'une simple ACV pour le projet.
- Module 6 : Interprétation des résultats de l'ACV et Optimisation
- Présentation et interprétation des résultats.
- Identification des pistes d'optimisation.
- Comment intégrer l'écoconception et les différents leviers de décarbonation dans l'ACV.
- Module 7 : Conclusions et Discussions
- Récapitulatif des points clés abordés lors de la formation.

#### **PÉDAGOGIE**

Cours théorique en salle avec de nombreux exemples pratiques

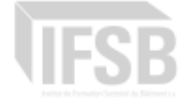

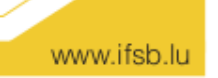